# Modelo matemático mediante tímeas de espera para el desarrollo de un simulador

Guillermo Durán\*, Gregorio Glas<sup>†</sup>, Gastón Freire<sup>†</sup>, Adriana Galli<sup>†</sup>, María del Carmen Pérez<sup>†</sup>, Martín Rados\*,

Javier Marenco\*<sup>,‡</sup>, Cristián E. Cortés<sup>§</sup>, Raúl Espinoza<sup>§</sup>, Pablo A. Rey<sup>§</sup>

<sup>∗</sup>Universidad de Buenos Aires

Email: gduran@dm.uba.ar, radosm@gmail.com, jmarenco@dc.uba.ar

†Universidad Nacional de Avellaneda

Email: gglas@undav.edu.ar, gastonandresfreire@yahoo.com.ar, agalli@undav.edu.ar, mdc@undav.edu.ar

‡Universidad Nacional de General Sarmiento

§Universidad de Chile

Email: ccortes@ing.uchile.cl, raul.espinoza.muirhead@gmail.com, pablo.rey.cl@gmail.com

*Abstract*—El presente proyecto se desarrolló en el marco de la convocatoria a proyectos cofinanciados UBA-UNDAV del año 2012. El objetivo fue proveer una herramienta para la mejora de la gestión del mantenimiento del casco céntrico de una ciudad mediana para lo que se decidio desarrollar un ´ simulador. Con los datos del relevamiento inicial se confeccionó un modelo matemático que consistió en un conjunto de variables aleatorias de acuerdo a la Teoría de Colas para alimentar a un simulador de tránsito. Los datos relevados permitieron elaborar los estimadores (media y varianza muestral) para los parámetros de las variables aleatorias definidas. Este modelo matematico ´ proveyó de lógica al simulador. éste fue desarrollado para SUMO (Simulation of Urban Mobility) versión 0.25, mediante un script Python que interactúa con la plataforma, más un conjunto de utilitarios entre los que se cuentan editores y graficadores.

#### I. INTRODUCCIÓN

#### *Marco del proyecto*

El proyecto se desarrolló bajo la convocatoria a proyectos de investigación cofinanciados UBA-UNDAV del año 2012. El desarrollo de la investigación fue llevado a cabo por docentes de ambas universidades, un estudiante (tesista) y contó con la colaboración de expertos en temas de Transporte de la Universidad de Chile.

El problema en estudio fue la acumulación de pasajeros en espera en en las veredas de las calles centricas de la localidad ´ de Avellaneda <sup>1</sup>durante horas pico, en donde se poducen líneas de espera indiferenciadas con ocupación total de las veredas.

#### *Caracterizacion del problema y de la soluci ´ on´*

El casco céntrico de Avellaneda se caracteriza por una actividad comercial y gastronómica intensa y una gran concentracion de edificios de viviendas, oficinas, entidades bancarias ´ y colegios. Se estima que en hora pico se produce una afluencia de aproximadamente 3000 pasajeros en 5 cuadras cuyas veredas estan parcialmente ocupadas por mesas de ´ locales gastronómicos, kioscos de diarios y revistas, puestos de

<sup>1</sup>Partido de Avellaneda, Provincia de Buenos Aires (Argentina)

flores, cabinas telefónicas entre otros obstáculos que reducen el área de circulación y espera.

Para arribar a una solución se desarrolló un simulador que permitiera ensayar escenarios y observar los efectos de posibles cambios. Este simulador se basó en un modelo matemático desarrollado mediante un sistema de colas cuyos parámetros se calcularon en base al relevamiento de datos.

II. DATOS PARA EL MODELO MATEMATICO BASE DEL ´

# SIMULADOR. *Relevamiento de datos*

Se realizaron dos tipos de relevamiento de datos: 1) ubicacion de las paradas de colectivos y 2) afluencia de pasajeros ´ y colectivos.

Para el primer caso se midió la ubicación de las paradas de colectivos, la distancia entre ellas, la distancia desde la esquina y las líneas de colectivo en cada parada. Estos datos se utilizaron para parametrizar el mapa de entrada del simulador de la zona en estudio.

Acerca de las mediciones sobre afluencia de pasajeros y colectivo, se tomó fecha y hora de la observación y, por cada parada en la zona relevada se registró: horario de llegada de cada línea, el tiempo de detención, la cantidad de pasajeros en ascenso y descenso, una estimación cualitativa de la ocupación del colectivo y la cantidad de pasajeros que permanecían en la parada una vez que el colectivo había partido. Se registraron 386 mediciones y con ellas se confeccionaron los estimadores para los parametros de las variables aleatorias que ´ conformaron el modelo matematico. ´

# III. MODELO MATEMATICO ´

Para poder mostrar escenarios realistas durante la simulacion era necesario introducir aleatoreidad a las variables en ´ juego, interviniendo tiempos de espera y frecuencias, tanto en lo que respecta a la llegada de vehículos como en el tiempo de ascenso y partida de los vehículos observándose que estos valores diferían según la línea de colectivos.

Lo mismo para la llegada de pasajeros a las líneas de espera que varía a lo largo del día. El primer problema a resolver era establecer entonces la distribución de probabilidad más<br>silo, simposio Argentino de Investigación Operativa

adecuada para las variables aleatorias. El equipo así consideró que el problema de ocupación de las veredas podía ser analizado desde la Teoría de Colas en la que los tiempos de espera, el arribo de pasajeros y vehículos y la atención de clientes (ascenso al colectivo) podía ser encuadrado como procesos de nacimiento y muerte definiendo variables aleatorias exponenciales de parametro lambda en la ´ mayoría de los casos y conformando un sistema complejo formado por varias colas, factores aleatorios y resultados determinísticos.

#### *A. Eleccion del modelo ´*

En el presente trabajo se ha hecho foco en el flujo de personas que llegan a las paradas de colectivos y en cómo los colectivos que van arribando a las mismas van recogiendoy pasajeros, proceso en el cual se genera una dinámica que puede modelarse matemáticamente mediante lo que se denomina "*Procesos de Nacimiento y Muerte*". Los nacimientos se deben a la llegada de pasajeros hacia las paradas, y las muertes aluden a aquellas personas que salen de las mismas como consecuencia de abordar el colectivo que esperaban. Un proceso de nacimiento y muerte alude a un proceso estocastico ´  $(N_t)_{t\geq 0}$  en tiempo continuo y con espacio de estados discreto  $E = \overline{N}_0$ , en el cual el sistema se encuentra en estado  $E_n$  en el instante t cuando  $N_t = n$  y la probabilidad de que  $N_t$  tome el valor *n* está dada por  $P_n (t) = P (N_t = n)$ . En su expresión más general, el proceso estocástico se dirá *de nacimiento* y *muerte* si y sólo si existen dos sucesiones de números reales no negativos  $(\lambda_n)_{n \in \mathbb{N}}$  y  $(\mu_n)_{n \in \mathbb{N}}$  tales que se cumplen las siguientes condiciones:

- 1) Los cambios de estado permitidos son desde  $E_0$  hasta  $E_1$  o desde  $E_n$  hasta  $E_{n-1}$  o  $E_{n+1}$  para todo  $n \in \mathbb{N}$ .
- 2) Si el sistema se encuentra en estado  $E_n$  en el instante t, la probabilidad de que pase al estado  $E_{n+1}$  en algún momento entre t y  $t + h$  es  $\lambda_n \cdot h + o(h)$ . Y si  $n \ge 1$ la probabilidad de que pase al estado  $E_{n-1}$  en algún momento entre t y  $t + h$  es  $\mu_n \cdot h + o(h)$ , donde  $o(h)$ a cualquier función de una variable verificando:

$$
\lim_{h \to 0} \frac{o(h)}{h} = 0
$$

3) La probabilidad de que el sistema tenga más de un cambio de estado entre los instantes t y  $t + h$  es  $o(h)$ .

La distribución de probabilidades de cada  $N_t$ , es decir  $P(N_t = n) = P_n(t)$ , es un proceso diferencial que evoluciona a través del tiempo, pudiéndose encontrar una relación entre lo que ocurre en el instante  $t + h$  y lo que ocurre en el instante t, a partir de una suerte de cociente incremental que permita luego estudiar la variacion de la probabilidad en un ´ instante  $t$ . Y una vez conocida la variación entre los instantes  $t$  $y t+h$  es posible obtener el cociente incremental para  $P_n(t)$ , cosa que permite establecer una relación entre  $P'_n(t)$ ,  $P_n(t)$ ,  $P_{n-1}(t)$  y  $P_{n+1}(t)$ .

Como según el Teorema de la Probabilidad Total:

$$
P_n(t+h) = P(N_{t+h} = n)
$$
  
=  $P(N_{t+h} = n |_{N_t=n-1}) \cdot P(N_t = n-1) +$   
+  $P(N_{t+h} = n |_{N_t=n}) \cdot P(N_t = n)$   
+  $P(N_{t+h} = n |_{N_t=n+1}) \cdot P(N_t = n+1) +$   
+  $\sum_{m \in \mathbb{N}_0 \setminus \{n-1, n, n+1\}} P(N_{t+h} = n |_{N_t=m}) \cdot P(N_t = m)$ 

Como:

$$
P (N_{t+h} = n |_{N_t=n}) \cdot P (N_t = n)
$$
  
=  $(1 - (\lambda_n h + o(h)) - (\mu_n h + o(h)) - o(h)) \cdot P (N_t = n)$   
=  $P (N_t = n) - (\lambda_n + \mu_n + \frac{o(h)}{h}) h \cdot P (N_t = n)$ 

entonces:

$$
P_n(t+h) =
$$
  
\n
$$
(\lambda_{n-1}h + o(h)) \cdot P_{n-1}(t) + P_n(t) -
$$
  
\n
$$
\left(\lambda_n + \mu_n + \frac{o(h)}{h}\right)h \cdot P_n(t) +
$$
  
\n
$$
(\mu_{n+1}h + o(h)) \cdot P_{n+1}(t) + o(h)
$$

y puede reescribirse la igualdad anterior obtenemos el cociente incremental:

$$
\frac{P_n(t+h) - P_n(t)}{h} =
$$
\n
$$
= \left(\lambda_{n-1} + \frac{o(h)}{h}\right) \cdot P_{n-1}(t) -
$$
\n
$$
- \left(\lambda_n + \mu_n + \frac{o(h)}{h}\right) \cdot P_n(t) +
$$
\n
$$
+ \left(\mu_{n+1} + \frac{o(h)}{h}\right) \cdot P_{n+1}(t) + \frac{o(h)}{h}
$$

Tomando  $\lim_{h\to 0}$  en la igualdad, del lado izquierdo surge  $P'_n(t)$  y del lado derecho todos los términos  $\frac{o(h)}{h}$  $\frac{h^{(h)}}{h}$  tienden a cero, obteniendo:

$$
P'_{n}(t) = \lambda_{n-1} P_{n-1}(t) - (\lambda_{n} + \mu_{n}) P_{n}(t) + \mu_{n+1} P_{n+1}(t)
$$

De esta forma el sistema de ecuaciones diferenciales que gobierna las distribuciones de  $N_t$  es:

$$
P'_{n}(t) = \begin{cases} \lambda_{n-1}P_{n-1}(t) - (\lambda_{n} + \mu_{n})P_{n}(t) + \mu_{n+1}P_{n+1}(t) & , \text{ si } n \ge 1\\ -\lambda_{0}P_{0}(t) + \mu_{1}P_{1}(t) & , \text{ si } n = 0 \end{cases}
$$

con las condiciones iniciales usuales:

$$
P_0(0) = 1 \t P_n(0) = 0 \; (\forall n \ge 1)
$$

#### *B. Eleccion de variables exponenciales para las colas ´*

Supongamos que no hubiera muertes, es decir  $\mu_n = 0$  para todo  $n \geq 1$  y que la tasa de nacimientos fuera independiente de la población, es decir  $\lambda_n = \lambda$  para todo  $n \in \mathbb{N}_0$ . En ese caso el sistema se reduce a:

$$
P'_{n}(t) = \begin{cases} \lambda P_{n-1}(t) - \lambda P_{n}(t) & , \text{ si } n \ge 1\\ -\lambda P_{0}(t) & , \text{ si } n = 0 \end{cases}
$$

Si  $n = 0$  entonces:

$$
P_{0}'\left(t\right) = -\lambda P_{0}\left(t\right)
$$

La solución general de esta ecuación diferencial se obtiene la posibilidad de una muerte, y por último, la sumatoria<br>SiO, Simposio Argentino de Investigación Operativa muy fácilmente y es: invesigación Operativa<br>contempla que hubiera habido más de un cambio.

$$
P_0(t) = c \cdot e^{-\lambda t}
$$

Además como  $P_0 (0) = 1$  entonces debe ser  $c = 1$  por lo que:

$$
P_0(t) = e^{-\lambda t}
$$

Por inducción en  $n$  puede probarse que la solución para  $n$ en general es:

$$
P_n(t) = \frac{e^{-\lambda t} (\lambda t)^n}{n!}
$$

#### *C. Procesos de nacimiento y muerte*

Consideremos un proceso estocástico  $(N_t)_{t\geq 0}$  en tiempo continuo y con espacio de estados discreto  $E = \mathbb{N}_0$ . Diremos que el sistema se encuentra en estado  $E_n$  en el instante t cuando  $N_t = n$  y denotemos por  $P_n(t) = P(N_t = n)$ . El proceso se dirá *de nacimiento y muerte* si y sólo si existen dos sucesiones de números reales no negativos  $(\lambda_n)_{n \in \mathbb{N}}$  y  $(\mu_n)_{n \in \mathbb{N}}$ tales que se cumplen las siguientes condiciones:

- 1) Los cambios de estado permitidos son desde  $E_0$  hasta  $E_1$  o desde  $E_n$  hasta  $E_{n-1}$  o  $E_{n+1}$  para todo  $n \in \mathbb{N}$ .
- 2) Si el sistema se encuentra en estado  $E_n$  en el instante t, la probabilidad de que pase al estado  $E_{n+1}$  en algún momento entre t y  $t + h$  es  $\lambda_n \cdot h + o(h)$ . Y si  $n \ge 1$ la probabilidad de que pase al estado  $E_{n-1}$  en algún momento entre t y  $t + h$  es  $\mu_n \cdot h + o(h)$ .
- 3) La probabilidad de que el sistema tenga más de un cambio de estado entre los instantes t y  $t + h$  es  $o(h)$ .

*1) Distribución de probabilidades de N<sub>t</sub>: Para determi*nar la distribución de probabilidades de cada  $N_t$ , es decir  $P(N_t = n) = P_n(t)$ , no podemos hacerlo directamente debido a que se trata de un proceso diferencial que evoluciona a través del tiempo. Lo que sí podemos hacer es encontrar una relación entre lo que ocurre en el instante  $t + h$  y lo que ocurre en el instante t, una suerte de cociente incremental que permita luego estudiar la variación de la probabilidad en un instante  $t$ .

Una vez conocida la variación entre los instantes  $t y t+h$  es posible obtener el cociente incremental para  $P_n(t)$ , cosa que permite establecer una relación entre  $P'_n(t)$ ,  $P_n(t)$ ,  $P_{n-1}(t)$ y  $P_{n+1}(t)$ .

Para empezar si utilizamos el teorema de la probabilidad total obtenemos:

$$
M_n = N_0 - \{n-1, n, n+1\}
$$
  
\n
$$
P_n(t+h) = P(N_{t+h} = n)
$$
  
\n
$$
= P(N_{t+h} = n |_{N_t=n-1}) \cdot P(N_t = n-1)
$$
  
\n
$$
+ P(N_{t+h} = n |_{N_t=n}) \cdot P(N_t = n)
$$
  
\n
$$
+ P(N_{t+h} = n |_{N_t=n+1}) \cdot P(N_t = n+1)
$$
  
\n
$$
+ \sum_{m \in M_n} P(N_{t+h} = n |_{N_t=m}) \cdot P(N_t = m)
$$

El primer término contempla la probabilidad de que haya habido un nacimiento entre el instante  $t \, y \, t + h$ . El segundo de que el sistema no hubiera cambiado, el tercero contempla Si tenemos presente que:

$$
P (N_{t+h} = n | N_{t=n}) \cdot P (N_t = n)
$$
  
=  $(1 - (\lambda_n h + o(h)) - (\mu_n h + o(h)) - o(h)) \cdot P (N_t = n)$   
=  $P (N_t = n) - (\lambda_n + \mu_n + \frac{o(h)}{h}) h \cdot P (N_t = n)$ 

entonces:

$$
P_n(t+h) = (\lambda_{n-1}h + o(h)) \cdot P_{n-1}(t)
$$
  
+ 
$$
P_n(t) - \left(\lambda_n + \mu_n + \frac{o(h)}{h}\right)h \cdot P_n(t)
$$
  
+ 
$$
(\mu_{n+1}h + o(h)) \cdot P_{n+1}(t) + o(h)
$$

Reescribiendo la igualdad anterior obtenemos el cociente incremental:

$$
\frac{P_n(t+h) - P_n(t)}{h} = \left(\lambda_{n-1} + \frac{o(h)}{h}\right) \cdot P_{n-1}(t)
$$

$$
- \left(\lambda_n + \mu_n + \frac{o(h)}{h}\right) \cdot P_n(t)
$$

$$
+ \left(\mu_{n+1} + \frac{o(h)}{h}\right) \cdot P_{n+1}(t) + \frac{o(h)}{h}
$$

Tomando  $\lim_{h\to 0}$  en la igualdad, del lado izquierdo surge  $P'_n(t)$  y del lado derecho todos los términos  $\frac{o(h)}{h}$  $\frac{(h)}{h}$  tienden a cero, obteniendo:

$$
P'_{n}(t) = \lambda_{n-1} P_{n-1}(t) - (\lambda_{n} + \mu_{n}) P_{n}(t) + \mu_{n+1} P_{n+1}(t)
$$

En el caso de que  $n = 0$  el término  $\lambda_{n-1}$  no está presente y  $\mu_0$  tampoco porque no puede haber una muerte cuando aún no hay nacimientos:

$$
P'_{0}(t) = -\lambda_{0} P_{0}(t) + \mu_{1} P_{1}(t)
$$

Por lo tanto, el sistema de ecuaciones diferenciales que gobierna las distribuciones de  $N_t$  es:

$$
P'_{0}(t) = -\lambda_{0} P_{0}(t) + \mu_{1} P_{1}(t)
$$

$$
P'_{n}(t) = \lambda_{n-1} P_{n-1}(t) - (\lambda_{n} + \mu_{n}) P_{n}(t) + \mu_{n+1} P_{n+1}(t), \text{ si } n \ge 1
$$

En general, a tiempo inicial  $N_0 = 0$ , por lo que las condiciones iniciales para este sistema de ecuaciones diferenciales es:

$$
P_0(0) = 1 \t P_n(0) = 0 \; (\forall n \ge 1)
$$

*2) Analisis del proceso estacionario: ´* La fase mas impor- ´ tante de un proceso de nacimiento y muerte suele ser la estacionaria, que es cuando el sistema se encuentra adaptado a las tasas de natalidad y mortalidad y su evolución se independiza del tiempo t.

Si asumimos que en el intervalo de tiempo [a, b]  $P_n(t_1)$  =  $P_n(t_2)$  para todo par  $t_1, t_2 \in [a, b]$ , entonces  $\forall t \in [a, b]$ 

 $P_n(t) = p_n$  y además  $P'_n(t) = 0$  para todo  $t \in (a, b)$ . Las<br>SIO, Simposio Argentino de Investigación Operativa ecuaciones se reducen a:

$$
(\lambda_n + \mu_n) \cdot p_n = \lambda_{n-1} \cdot p_{n-1} + \mu_{n+1} \cdot p_{n+1}
$$
  

$$
p_1 = \frac{\lambda_0}{\mu_1} \cdot p_0 =
$$

Para el caso  $n = 1$  vemos que utilizando la ecuación para  $p_1$  en la de más arriba:

$$
(\lambda_1 + \mu_1) \cdot p_1 = \lambda_0 \cdot p_0 + \mu_2 \cdot p_2
$$
  
\n
$$
\Leftrightarrow (\lambda_1 + \mu_1) \cdot \frac{\lambda_0}{\mu_1} p_0 = \lambda_0 \cdot p_0 + \mu_2 \cdot p_2
$$
  
\n
$$
\Leftrightarrow \frac{\lambda_1 \lambda_0}{\mu_1} p_0 + \lambda_0 p_0 = \lambda_0 p_0 + \mu_2 \cdot p_2
$$

de donde podemos despejar  $p_2$  como:

$$
p_2=\frac{\lambda_1\lambda_0}{\mu_2\mu_1}\cdot p_0
$$

Vemos que salta a la vista la forma general de  $p_n$  y conjeturamos que para todo  $n \geq 1$ :

$$
p_n = \frac{\lambda_{n-1} \cdots \lambda_0}{\mu_n \cdots \mu_1} \cdot p_0
$$

cosa que demostraremos por inducción en  $n$ .

El caso  $n = 1$  ya está establecido. Supongamos ahora que la propiedad es válida para  $k \leq n$  y demostremos que entonces vale para  $n + 1$ :

$$
(\lambda_n + \mu_n) \cdot \frac{\lambda_{n-1} \cdots \lambda_0}{\mu_n \cdots \mu_1} \cdot p_0 = \lambda_{n-1} \cdot \frac{\lambda_{n-2} \cdots \lambda_0}{\mu_{n-1} \cdots \mu_1} \cdot p_0 + \mu_{n+1} \cdot p_{n+1}
$$

$$
= \lambda_{n-1} \cdot \frac{\lambda_{n-2} \cdots \lambda_0}{\mu_{n-1} \cdots \mu_1} \cdot p_0 + \mu_{n+1} \cdot p_{n+1}
$$

$$
\frac{\lambda_n \cdots \lambda_0}{\mu_n \cdots \mu_1} \cdot p_0 + \frac{\lambda_{n-1} \cdots \lambda_0}{\mu_{n-1} \cdots \mu_1} \cdot p_0 = \frac{\lambda_{n-1} \cdots \lambda_0}{\mu_{n-1} \cdots \mu_1} \cdot p_0 + \mu_{n+1} \cdot p_{n+1}
$$

$$
\mu_{n+1} \cdot p_{n+1} = \frac{\lambda_n \cdots \lambda_0}{\mu_n \cdots \mu_1} \cdot p_0
$$

$$
p_{n+1} = \frac{\lambda_n \cdots \lambda_0}{\mu_{n+1} \cdots \mu_1} \cdot p_0
$$

Vemos entonces que la propiedad vale también para  $n + 1$ y eso demuestra que es válida para todo  $n \in \mathbb{N}$ .

Si para cada  $n \in \mathbb{N}$  definimos las constantes:

$$
c_n = \frac{\lambda_{n-1} \cdots \lambda_0}{\mu_n \cdots \mu_1} \qquad \Rightarrow \qquad p_n = c_n \cdot p_0
$$

Además como:

$$
\sum_{n=0}^{+\infty} p_n = 1
$$

ya que  $p_n = P(N = n)$  y la suma de todas ellas debe ser igual a 1, entonces:

$$
p_0 + p_0 \sum_{n=1}^{+\infty} c_n = 1
$$
  
\n
$$
\Leftrightarrow p_0 \left( 1 + \sum_{n=1}^{+\infty} c_n \right) = 1
$$

Vemos entonces que:

$$
p_0 = \frac{1}{1 + \sum_{n=1}^{+\infty} c_n}
$$

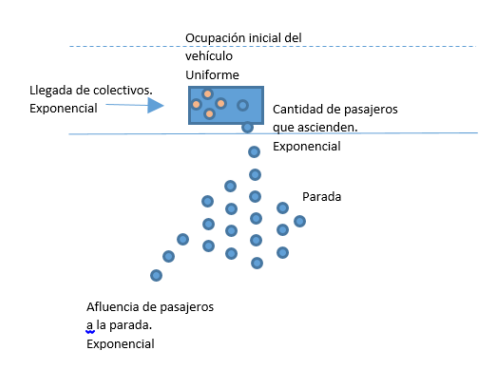

Fig. 1. Modelo matemático.

*3) Condicion necesaria y suficiente para la estacionar- ´ iedad:* Para que  $p_0$  esté bien definido, vemos que entonces es necesario que:

$$
\sum_{n=1}^{+\infty} \frac{\lambda_{n-1} \cdots \lambda_0}{\mu_n \cdots \mu_1}
$$

sea convergente. Por lo tanto una condicion necesaria para ´ la estacionariedad es que dicha serie converja. Lo interesante además, es que también vale la reciproca: si la serie converge entonces el proceso de nacimiento y muerte es estacionario.

Por lo tanto la condición necesaria y suficiente para la estacionariedad de un proceso de nacimiento y muerte es la convergencia de dicha serie.

#### *D. Variables aleatorias y estimadores*

Se consideró un sistema en el que confluyen distintas variables. La Figura 1 muestra un esquema de las variables consideradas.

Se definieron así las siguientes variables aleatorias:

- Afluencia de pasajeros a la parada (por parada): la línea de espera es un atributo de la parada. El uso de una parada esta relacionado con la proximidad de bancos o ´ colegios, con lo que se define una variable por parada. Se mide en personas llegan por segundo. Esta variable es ajustada por un trapecio para simular la creciente congestión en hora pico y su extinción paulatina. La poblacion es fija, pues los clientes del sistema de colas ´ (pasajeros) es una cantidad finita que son las personas que trabajan en bancos, comercios y colegios y los estudiantes que finalizan el horario lectivo.
- Llegada de colectivos a la parada (por línea de colectivo): un mismo vehículo transita las distintas paradas con lo que se ha definido que esta variable aleatoria se defina por línea y está relacionada con la frecuencia de la línea. Mide los segundos que demora en llegar el próximo colectivo con lo que su unidad de medida es segundos.
- Cantidad de pasajeros que ascienden (parada, línea de colectivo): Determina la cantidad de pasajeros que suben a un colectivo. Su unidad de medida es personas por

TABLA I OCUPACIÓN INICIAL DE LOS VEHÍGULOS UN SIMPOSIO Argentino de Investigación Operativa entre simulaciones y observaciones. TABLA III

| Categoría cualitativa       | Rango cuantitativo<br>(número de pasajeros) |
|-----------------------------|---------------------------------------------|
| Vacío                       | 0 a 5                                       |
| Con asientos libres         | 6 a 20                                      |
| Con lugar pero sin asientos | 26a40                                       |
| Lleno                       | 41 a 64                                     |
| Tan Ileno que no se detiene | Más de 65                                   |

TABLA II VARIABLES ALEATORIAS DEL MODELO.

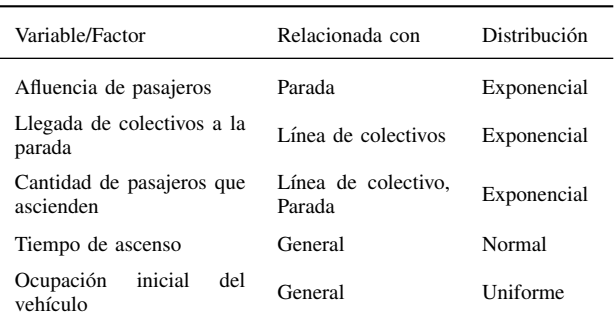

segundo y está relacionada con el tiempo que transcurrió desde el último colectivo arribado.

- Tiempo de ascenso (único): representa el tiempo promedio que demora una persona en ascender y que afecta al tiempo total de detención del vehículo. Está relacionado con la cantidad de pasajeros que suben.
- Ocupación inicial del vehículo (general): indica el grado de ocupación del vehículo al inicio y condiciona la cantidad de pasajeros que pueden ascender efectivamente al vehículo. Si bien distintos vehículos pueden albergar a distintas cantidades de pasajeros sentados y de pie, se ha estimado una capacidad única de 75 pasajeros. En cuanto a la ocupación, su probabilidad se estableció en base a mediciones cualitativas observacionales según la correspondencia en Tabla I.

La Tabla II resume las variables aleatorias definidas.

Posteriormente el script Python implementó la orquestación e interaccion de las variables citadas. ´

# *E. Validacion del modelo ´*

La validación del modelo se realizó refinando el modelo para obtener resultados compatibles con las observaciones. Esta etapa fue extensa y condujo a diversos ajustes y redefiniciones, entre ellos refinamiento en el calculo de los ´ parámetros de las distribuciones. En esta búsqueda es que se propuso el planteamiento de un polígono para simular el congestionamiento y descongestionamiento de la hora pico. Básicamente se hicieron tres tipos de controles:

a) de los resultados arrojados por el simulador contra los valores observados (por planilla),

b) comparativos dentro de la simulación. c) de evolución de

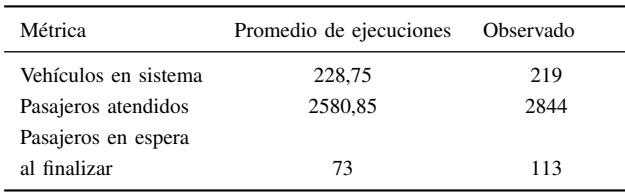

los datos a lo largo de la simulación (gráficos)

Dentro del primer tipo, las métricas que se definieron fueron: 1) Cantidad total de pasajeros: observado versus promedio de simulaciones

2) Total de colectivos que finalizaron el recorrido (indicador de congestionamiento): solo simulador como control cualitativo ´

3) Pasajeros que quedaron en las paradas al finalizar la observación/simulación.

La Tabla III muestra los valores obtenidos por simulación (promedios) y relevamiento.

La Figura 2 muestra la comparación entre los valores obtenidos y los relevados.

Dentro del grupo de valores comparativos, las métricas para hacer los controles de coherencia de los resultados de la ejecución fueron: 1) Total de colectivos en el sistema: observado versus promedio de simulaciones

2) Cantidad de pasajeros en los vehículos: otro valor controlado es la ocupación final del colectivo en pasajeros.

Estos valores son calculados por el script de simulación y registrados en el log de corrida.

Un ejemplo de lote de ejecuciones con sus datos de control es la que puede observarse en la Tabla IV.

Dentro del último grupo, las métricas definidas fueron:

1) Curva de la evolución de la cantidad de pasajeros en las paradas: permite observar el crecimiento o decrecimiento de la cantidad de pasajeros en espera. Se confecciona un grafico por ´ parada y los valores corresponden a los lambda de la parada. 2) Curva de la duración del recorrido: permite detectar posibles congestionamientos que afecten a la duración del recorrido en forma creciente. Se confecciona un gráfico por línea de colectivo.

Un ejemplo de estas curvas son las de la Figura 3 en donde se muestran los distintos valores que toman las variables correspondientes a lo largo de la ejecución.

#### IV. DESARROLLO DEL SIMULADOR

Para el desarrollo del simulador se seleccionaron herramientas de software libre. En primer lugar, se eligió  $SUMO<sup>2</sup>$ , una plataforma para simulaciones de tráfico que ofrece una serie de APIs; en particular se utilizó la versión 0.25 que introduce una mejora a la api de TraCI <sup>3</sup>necesaria para interactuar con

 $2$ SUMO: es una suite de simulación de tráfico. http://www.dlr.de/ts/en/ desktopdefault.aspx/tabid-9883/16931\_read-41000/

 $3$ TraCI: "Traffic Control Interface" ofrece acceso a la simulación de tráfico recuperando sus variables y permitiendo manipular su comportamiento. http: //sumo.dlr.de/wiki/TraCI

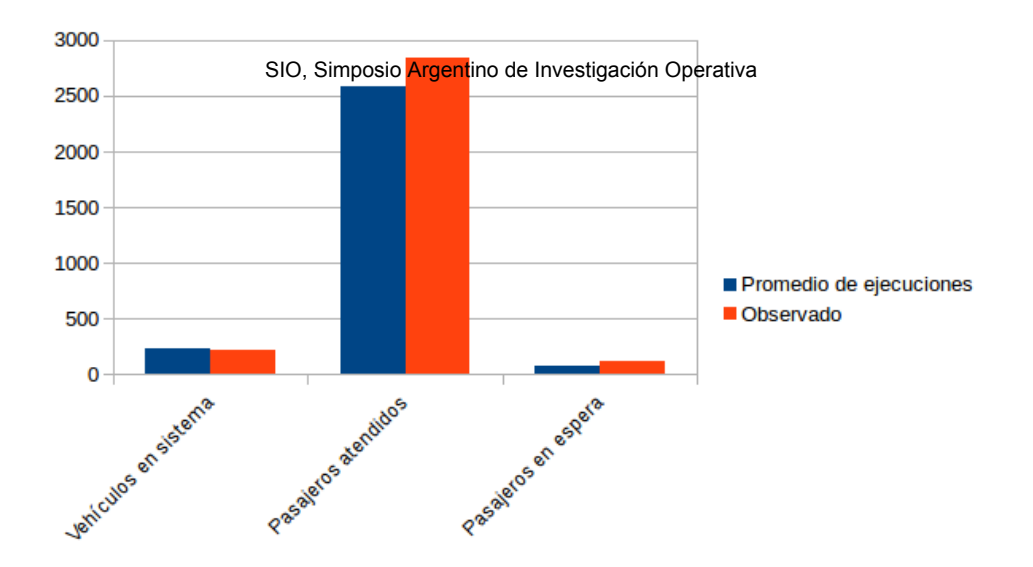

Fig. 2. Comparación entre simulación y relevamiento.

| Corrida<br>-6 a las paradas | Personas<br>que arriban<br>atendidos | Total<br>pasajeros<br>al finalizar | Personas<br>en espera | Total de<br>vehículos<br>su recorrido | Vehículos que<br>concluyeron<br>al finalizar | Vehículos en<br>el sistema<br>(seg) | Tiempo promedio<br>de recorrido |
|-----------------------------|--------------------------------------|------------------------------------|-----------------------|---------------------------------------|----------------------------------------------|-------------------------------------|---------------------------------|
| $\mathbf{1}$                | 2670                                 | 2644                               | 26                    | 243                                   | 218                                          | 25                                  | 324                             |
| $\overline{c}$              | 2673                                 | 2631                               | 42                    | 228                                   | 194                                          | 34                                  | 419                             |
| 3                           | 2670                                 | 2452                               | 218                   | 216                                   | 170                                          | 46                                  | 339                             |
| $\overline{4}$              | 2671                                 | 2634                               | 37                    | 240                                   | 219                                          | 21                                  | 326                             |
| 5                           | 2649                                 | 2637                               | 12                    | 237                                   | 205                                          | 32                                  | 339                             |
| 6                           | 2663                                 | 2643                               | 20                    | 220                                   | 189                                          | 31                                  | 490                             |
| 7                           | 2637                                 | 2634                               | 3                     | 230                                   | 198                                          | 32                                  | 482                             |
| 8                           | 2650                                 | 2480                               | 170                   | 219                                   | 212                                          | 7                                   | 244                             |
| 9                           | 2636                                 | 2351                               | 285                   | 239                                   | 219                                          | 20                                  | 322                             |
| 10                          | 2668                                 | 2616                               | 52                    | 224                                   | 213                                          | 11                                  | 250                             |
| 11                          | 2670                                 | 2568                               | 102                   | 233                                   | 218                                          | 15                                  | 323                             |
| 12                          | 2668                                 | 2653                               | 15                    | 233                                   | 211                                          | 22                                  | 340                             |
| 13                          | 2623                                 | 2534                               | 89                    | 217                                   | 208                                          | 9                                   | 291                             |
| 14                          | 2622                                 | 2610                               | 12                    | 242                                   | 209                                          | 33                                  | 306                             |
| 15                          | 2660                                 | 2513                               | 147                   | 215                                   | 186                                          | 29                                  | 376                             |
| 16                          | 2661                                 | 2543                               | 118                   | 237                                   | 201                                          | 36                                  | 467                             |
| 17                          | 2626                                 | 2604                               | 22                    | 226                                   | 215                                          | 11                                  | 273                             |
| 18                          | 2658                                 | 2621                               | 37                    | 227                                   | 216                                          | 11                                  | 360                             |
| 19                          | 2646                                 | 2635                               | 11                    | 228                                   | 211                                          | 17                                  | 223                             |
| 20                          | 2656                                 | 2614                               | 42                    | 221                                   | 199                                          | 22                                  | 243                             |
| Promedio                    | 2653,85                              | 2580,85                            | 73                    | 228,75                                | 205,55                                       | 23,2                                | 336,85                          |

TABLA IV LOTE DE EJECUCIONES DE SIMULACIÓN

las funcionalidades que ofrece SUMO desde el script que implementa el modelo matemático.

La zona de simulación se obtuvo mediante el mapa del casco céntrico de Avellaneda de Open Street Map<sup>4</sup>. SUMO requiere por su parte que los datos del mapa se especifiquen en formato .xml. Dicha especificación se obtuvo importando el mapa

<sup>4</sup>Open Street Map: https://www.openstreetmap.org/

mencionado mediante NetConvert<sup>5</sup>. A fin se omitir detalles innecesarios para el problema, se aplicó una simplificación a

<sup>5</sup>NetConvert: es un utilitario para la importacion de redes viales digitales ´ de distintas fuentes para SUMO. http://sumo.dlr.de/wiki/NETCONVERT

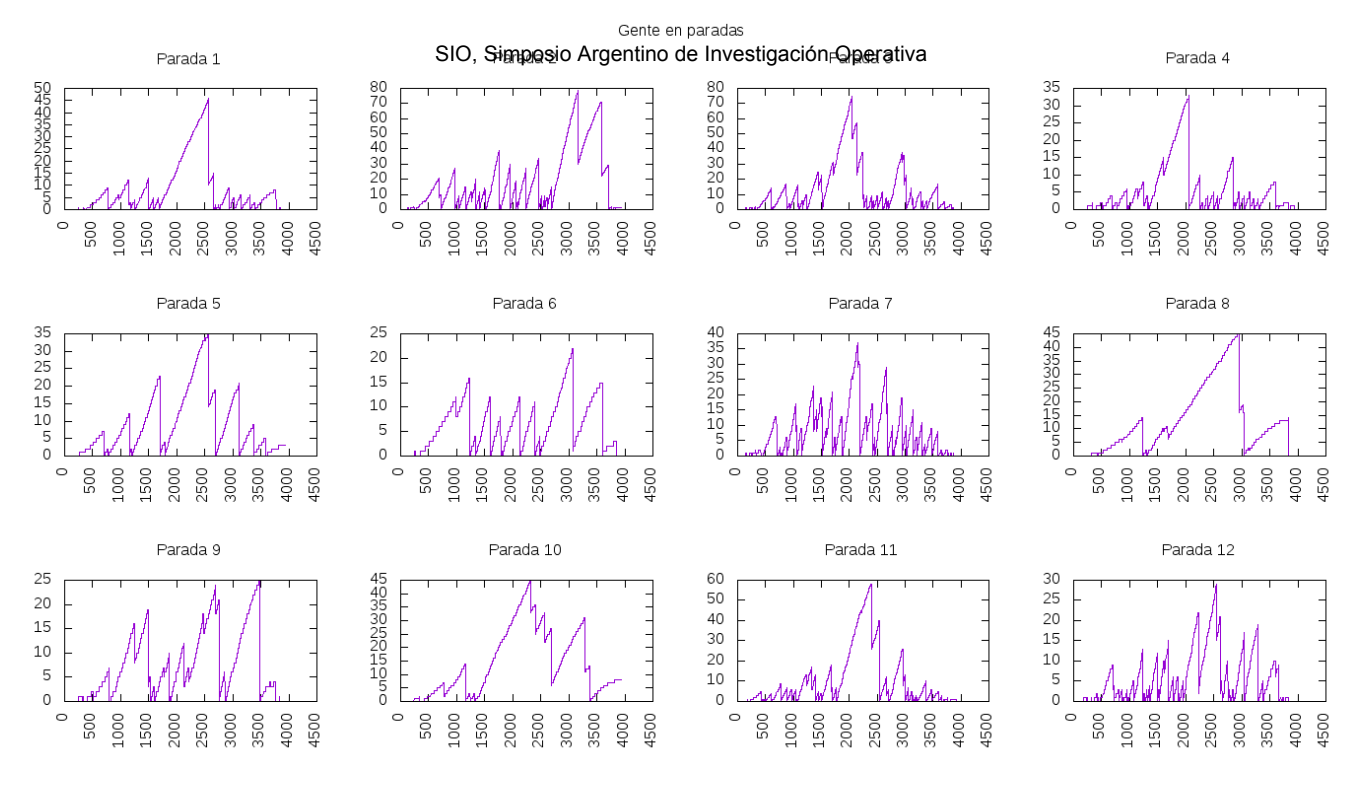

Fig. 3. Evolución de la acumulación de pasajeros en las paradas (GNUPlot)

dicho mapa con NetEdit<sup>6</sup>y JOSM<sup>7</sup> (herramientas de SUMO) principalmente en lo que refiere a conexiones y carriles.

La lógica de la simulación se programó con un script Python que se comunica con el simulador mediante TraCI, una api que permite analizar el estado del simulador y cada paso de simulación e introducir cambios al mismo.

Además se utilizó la biblioteca estadística  $\text{SciPy}^8$ para la implementación de las variables aleatorias del modelo matemático. Finalmente se utilizó GNUPlot<sup>9</sup>y Shell script para la confección de gráficos a fin de visualizar de la evolución de los datos producidos durante la simulación y verificar el ajuste del modelo.

#### *Implementacin en SUMO*

SUMO trabaja con un archivo de configuracin que inicializará el simulador y en el que se indican las referencias a otros archivos que describen el mapa, las rutas y las paradas, algunas propiedades del GUI y otros archivos adicionales que definen el tipo "colectivo" y la ubicacion de las paradas. Esta ´ inicialización también define el puerto a usar por TraCI.

<sup>9</sup>GNUPlot: es un utilitario de graficación de línea de comandos multiplatafoma. http://www.gnuplot.info/

Se dividió el perodo simulado en segundos ya que la ejecucin se efecta segundo a segundo. Inicialmente el tiempo de detención en las paradas se inicializa en un valor alto (i.e. infinito) ya que luego eso se ajustará cuando se calcule el tiempo de detención de cada ómnibus.

Antes de empezar a ejecutar la simulación se calcula cuántos pasajeros llegarán en cada segundo. Como la V.A. exponencial no da un valor entero se trunca tomando sólo la parte entera acumulando los decimales al segundo siguiente. También se calcula en qué segundo llegará el primer ómnibus de cada línea.

La implementación de la lógica sigue en general el esquema presentado en el siguiente pseudocódigo:

```
Variables calculadas antes
pasajeros_nuevos: pasajeros que arriban en cada segundo
pasajeros_parada: pasajeros en espera en una parada
seg: segundo corriente
seg_llegada: proximo segundo en que arribara un vehiculo
Ciclo de simulacion // 1 por segundo)
  pasajeros_parada = pasajeros_parada + pasajeros_nuevos
Para cada linea
Si seg == seg_llegada
      Calcular ocupacion_inicial
      Enviar la orden a SUMO // TRAci
      seg_llegada_ant = seg_llegada
      Calcular seg_llegada // v.a.
    fin fi
  fin para
  Para cada vehiculo
    Si llego a una parada
      Calcular pasajeros_que_ascienden
       segun (seg-seg_llegada_ant)
      Si este pasajeros que ascienden > pasajeros parada
       pasajeros_que_ascienden <- pasajeros_parada
      fin si
```
<sup>&</sup>lt;sup>6</sup>NetEdit: es un editor gráfico de red para SUMO. http://sumo.dlr.de/wiki/ NETEDIT

<sup>7</sup> JOSM: es un utilitario de Open Street Map para editar mapas. https://josm. openstreetmap.de/

<sup>8</sup>SciPy: es una biblioteca para Python de https://scipy.org/, la documentación específica puede obtenerse de https://docs.scipy.org/doc/scipy-0.17. 1/reference/

```
Calcular tiempo_de_detencion
        y v.a. tiempo_detencion // v.a. normal
      pasajeros_parada = pasajeros_parada -
        - pasajeros que ascienden
    fin si
  fin para
Fin ciclo
```
# *Facilidades y dificultades de SUMO*

Dentro de las facilidades que provee SUMO es la que importar mapas, la existencia y el funcionamiento de los semáforos, considerar los cruces y la cantidad de carriles de calles y avenidas. En particular se utilizó un mapa abierto (de Open Street Map) que se exportó a .xml para su importación a SUMO luego de ser editado y simplificado mediante dos utilitarios. Tambien es posible modelizar las paradas, y de ´ acuerdo a los tipos de vehículos, el simulador aplica la aceleración y velocidad correspondiente. También se puede limitar el uso de carriles a los vehículos de tipo **bus**.

Sin embargo, algunos aspectos presentaron dificultades. La modelización de paradas afecta a los vehículos de tipo bus obligandolos a detenerse cuando llegan a su parada. Si se ´ produce una acumulación de vehículos, estos esperarán a que el anterior salga de la parada para detenerse a su vez. Este comportamiento no se observa en la realidad: en general cuando más de un colectivo de una línea se aproxima a la parada, uno de ellos se detiene y los restantes continúan. Este comportamiento tuvo que programarse para evitar el comportamiento definido por defecto. Por otro lado dentro de los atributos de la parada no se incluye la cantidad de personas en espera por lo que se debio definir una variable. ´

# V. CONCLUSIONES

El proyecto desarrollado consistio en el desarrollo de un ´ simulador que implementado mediante un modelo matematico ´ para el estudio de la acumulación de pasajeros en las veredas de una zona específica relevada y para guiar la lógica de la simulación.

Para el desarrollo del modelo matemático se eligió diseñar un sistema de colas con un conjunto de variables aleatorias y mostrar la evolución de la simulación mediante una plataforma de código abierto.

El simulador se implementó con SUMO, una plataforma de Software Libre que permite su parametrización y la programacion de extensiones mediante las APIs que ofrece. Una serie ´ de gráficos permitieron estudiar la evolución de las variables de interés y el log de corrida permitió además obtener datos estadísticos de cada corrida. Ambas salidas se utilizaron para verificar el ajuste de la simulación a la realidad observada.

La introducción de variables aleatorias ha producido simulaciones de comportamiento comparable con los datos observados aunque consideramos que es posible lograr un mejor ajuste aumentando la cantidad de mediciones y refinando la construcción de los parámetros, ya que tanto la frecuencia de colectivos como la afluencia de pasajeros, entre otros elementos del modelo, no se repiten en forma idéntica día a día en la realidad.

alcular tiempo\_de\_detencion<br>segun pasajeros\_que\_ascienden SIO, Simposio Argentino de Investigación Operativa<br>egun pasajeros\_que\_ascienden SIO, Simposio Argentino de latinidado Locharametros específicos correspondientes SIO, Simposio Argentino de Investigación Operativa<br>definiendo los parametros específicos correspondientes como: mapa, ubicación de las paradas, líneas de colectivo, estimaciones de los parámetros. Finalmente el uso de tecnologías libres (Python, xml, Open Street Map, Shell scripting language, SUMO, NetConvert, NetEdit, JOSM, GNUPlot) garantizan la visibilidad del desarrollo, su accesibilidad y la adaptacion a ´ otros problemas similares libremente.

#### **REFERENCES**

- [1] M. R. Azarang and E. García Dunna, *Simulación y análisis de modelos estocasticos ´* . Mc Graw Hill, 1996.
- [2] B. D. Bunday, *An introduction to queueing theory*. Arnold, 1996.
- [3] D. Gross and C. M. Harris, *Fundamentals of queueing theory*, 2nd ed. Wiley, 1985.
- [4] Z. A. Karian and E. J. Dudewicz, *Modern statistical, systems, and GPSS simulation*. CRC press, 1998.
- [5] A. M. Law and W. D. Kelton, *Simulation modelling and analysis*, 2nd ed. Mc Graw Hill, 1991.
- [6] J. Medhi, *Stochastic models in queueing theory*. Academic Press, 2002.
- [7] S. Ross, *Simulación*. Prentice Hall, 1999.
- [8] J. Barceló, Ed., *Fundamentals of Traffic Simulation*, ser. International Series in Operations Research & Management Science. Springer, 2010, vol. 145.